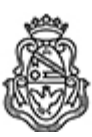

# **Universidad Nacional de Córdoba** 2024

# **Resolución Decanal**

**Número: RD-2024-359-E-UNC-DEC#FCE** 

RD-2024-359-E-UNC-DEC#FCE<br>CORDOBA, CORDOBA<br>Miércoles 24 de Abril de 2024

**Referencia:** EX-2023-00451780- -UNC-ME#FCE

### VISTO:

Las Resoluciones HCD N° 534/2023 y HCS N° 1801/2023, que aprueban el llamado a concurso para la provisión de un cargo de Profesor/a Regular en el Departamento de Economía y Finanzas;

### Y CONSIDERANDO:

Las disposiciones de la Ordenanza del HCD 341/1990 (y sus modificatorias), la RHCS-2021-59-E-UNC-REC, la RHCS-2021-508-E-UNC-REC y la OHCD-2021-3-E-UNC-DEC#FCE, que reglamentan los concursos docentes;

# LA DECANA DE LA FACULTAD DE CIENCIAS ECONÓMICAS R E S U E L V E:

Art. 1º.- Establecer desde el 13 de mayo al 07 de junio de 2024, el período de inscripción en el concurso para la provisión de un cargo de Profesor/a Regular en el Departamento de Economía y Finanzas y en la siguiente asignatura:

Área: Monetaria y Fiscal Orientación: Teoría e Instituciones Fiscales Asignación Principal: Finanzas Públicas (Carrera de Contador/a Público/a)

Cargo: Uno (1) Profesor/a Adjunto/a Dedicación: simple (cód. 111)

Jurado: Titulares: Dr. Sebastián Freille (UNC) Mgtr. Marcelo Luis Capello (UNC) Mgtr. Marcelo Jorge Garriga (UNLP)

Suplentes: Mgtr. Ernesto Rezk (UNC) Lic. Roberto Luis Iparraguirre (UNC) Dra. Cintia Karina Martínez (UNS)

Observadoras graduadas: Titular: María Lourdes Calderon DNI N° 41.846.241

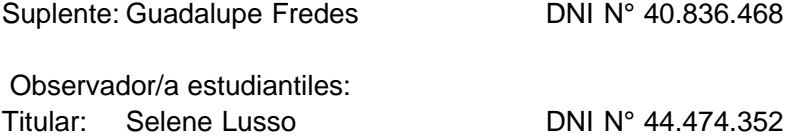

Suplente: Thomas Joaquín Theaux DNI N° 44.653.467

Art. 2º.- Las inscripciones se realizarán mediante adhesión a la convocatoria abierta a tal fin en el Sistema Integral de Gestión y Evaluación UNC (SIGEVA) y conforme a las pautas establecidas en el Artículo 4° de la OHCD-2021-3-E-UNC-DEC#FCE. A los fines de la inscripción, los/las postulantes deberán tener en cuenta las indicaciones contenidas en el instructivo que como anexo forma parte integrante de la presente resolución, en especial lo referido a consignar "Facultad de Ciencias Económicas / Universidad Nacional de Córdoba" como lugar de trabajo propuesto en el cv Sigeva. Para más información, se recomienda ingresar a https://www.eco.unc.edu.ar/concursos.

Art. 3º.- Disponer la publicidad del presente llamado a concurso, conforme lo dispuesto en el Art. 4º de la Ordenanza de HCS Nº 8/86.

Art. 4º.- Comuníquese y archívese.

Digitally signed by GUARDIOLA Mariana Date: 2024.04.24 14:58:39 ART Location: Ciudad de Córdoba

Mariana Guardiola Subsecretaria General Secretaría General Facultad de Ciencias Económicas Universidad Nacional de Córdoba

Digitally signed by ALBERTO Catalina Lucia Date: 2024.04.24 18:13:29 ART Location: Ciudad de Córdoba

Catalina Lucía Alberto Decana Decanato Facultad de Ciencias Económicas Universidad Nacional de Córdoba